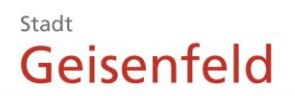

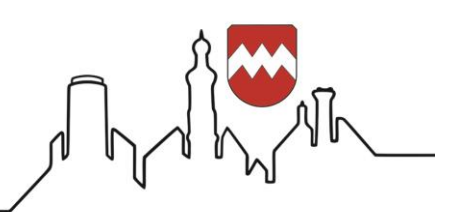

Stadt Geisenfeld | Kirchplatz 4 | 85290 Geisenfeld

## **Markterkundungsverfahren** der **Stadt Geisenfeld** im Rahmen der Richtlinie "Förderung zur Unterstützung des Breitbandausbaus in **der Bundesrepublik Deutschland"**

Stadt Geisenfeld Kirchplatz 4 85290 Geisenfeld

Ansprechpartnerin: Frau Katharina Missbrandt Telefon: 08452 / 98 - 105 E-Mail: [katharina.missbrandt@geisenfeld.de](mailto:katharina.missbrandt@geisenfeld.de)

Die Bundesrepublik Deutschland fördert mit der Richtlinie "Förderung zur Unterstützung des Breit-Bandausbaus in der Bundesrepublik Deutschland" vom 22.10.2015 den sukzessiven Aufbau von hochleistungsfähigen Breitbandnetzen (Netze der nächsten Generation, NGA-Netze) mit Übertragungsraten von mindestens 30 Mbit/s im Download und viel höheren Upload-Geschwindigkeiten als bei Netzen der Grundversorgung in den Gebieten, in denen diese Netze noch nicht vorhanden sind.

Bevor Fördermittel beantragt und eingesetzt werden können, hat die Gebietskörperschaft gemäß Nr. 5.2 der o.g. Richtlinie im Rahmen einer Markterkundung Netzbetreiber zu eigenwirtschaftlichen Ausbauplänen, zur dokumentierten Ist-Versorgung und zu aktuellen Infrastrukturen, die noch nicht im Infrastrukturatlas der BNetzA eingestellt sind, zu befragen.

# Die Gebietskörperschaft bittet daher Netzbetreiber bzw. Infrastrukturinhaber **bis spätestens 29.07.2021**

zu nachfolgenden Punkten Stellung zu nehmen:

## 1. **Eigenwirtschaftlicher Ausbau**

Ist in den kommenden drei Jahren ein **eigenwirtschaftlicher Ausbau** mit mindestens 30 Mbit/s im Download und einer Steigerung der Uploadrate mindestens im gleichen Verhältnis zur Ausgangsband-breite geplant?

Falls eine Erschließung mittels Vectoringtechnik geplant ist, müssen die KVZ-Standorte angegeben werden und ein Nachweis anhand von Originaldokumenten des Eintrages in der Vectoring-Liste erfolgen.

Das Gebiet, für das ein Ausbau angekündigt wird, ist **kartografisch darzustellen,** und anhand eines **technischen Konzepts nachzuweisen (siehe Punkt 4)**, welche Bandbreiten im Upload und im Download für alle möglichen Endkunden im bezeichneten Gebiet nach dem Ausbau angeboten werden können. Im Falle eines Eintrages in die Vectoring-Liste ist die Eintragungsbestätigung der listenführenden Stelle vorzulegen.

Die von Investoren geplanten Vorhaben müssen so angelegt sein, dass die Investitionen innerhalb eines **Zeitraums von 3 Monaten anlaufen** und innerhalb eines Zeitraums von **6 Monaten** alle Teile des bezeichneten Gebiets **erschlossen sind und den Endkunden Anschlüsse ermöglicht werden**. Die Verpflichtungen müssen vertraglich vereinbart werden und bestimmte Meilensteine sowie eine Berichterstattung über die erzielten Fortschritte vorsehen.

### 2. **Analyse der Ist-Versorgung im Ausbaugebiet**

Das Ausbaugebiet ist ein Neubaugebiet und somit liegt noch keine Ist-Versorgung vor. Die Lage des

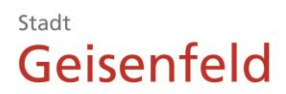

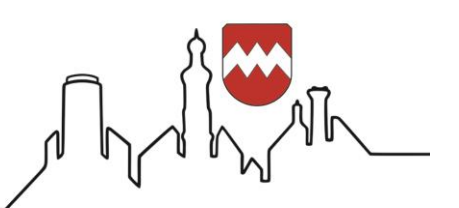

Stadt Geisenfeld | Kirchplatz 4 | 85290 Geisenfeld

Neubaugebietes ist in einer Karte dokumentiert und auf dem zentralen Onlineportal www.breitbandausschreibungen.de veröffentlicht.

3. **Meldung eigener Infrastruktur an die Bundesnetzagentur und Bereitschaft zur Bereitstellung der passiven Infrastruktur**

Jeder an einem möglichen späteren Auswahlverfahren teilnehmende Netzbetreiber, der über eine eigene passive Infrastruktur im vorläufigen Erschließungsgebiet verfügt, muss mit Angebotsabgabe bestätigen, dass er die Daten zu dieser Infrastruktur der Bundesnetzagentur zur Einstellung in deren Infrastrukturatlas zum Stichtag 1.7. eines jeden Jahres zur Verfügung gestellt hat. In diesem Falle hat sich der Infrastrukturinhaber auch bereit zu erklären, seine passive Infrastruktur anderen an einem möglichen späteren Auswahlverfahren teilnehmenden Netzbetreibern zur Verfügung zu stellen. Sofern im Erschließungsgebiet nach dem Stichtag 1.7. Infrastruktur erstellt wurde, ist diese der Gebietskörperschaft im Rahmen der Markterkundung mitzuteilen.

### 4. **Mindestanforderungen an ein technisches Konzept**

Im Folgenden werden Mindestanforderungen an ein technisches Konzept näher erläutert. Es handelt sich hierbei um Empfehlungen, welche sich u.a. an den Standards des Breitbandbüros des Bundes orientieren und als Hilfestellung dienen sollen:

- Darstellung und Beschreibung der aktiven und passiven Elemente der technischen Lösung
- Angaben zu Mindestbandbreiten am letzten Verteilpunkt (Down-, Upload)
- Angaben zu Mindestbandbreiten beim Endkunden (Down-, Upload)
- Im Falle einer Eintragung in die Vectoring-Liste: Vorlegen der Eintragungsbestätigung der listen-führenden Stelle für jeden betroffenen KVz inkl. deren Kennzeichnung in der kartografischen Darstellung
- Georeferenzierte kartografische Darstellung der bereits verfügbaren Netze und der Ausbauplanung (z.B. Standorte der DSLAMs, Verteilerpunkte von Koaxnetzen, Funkanlagen, Röhrchen-verteiler, usw.), inklusive der Anbindungen (z.B. Richtfunkstrecken mit Angabe der Antennenhöhe über Grund und der Hauptsenderichtung (HSR) in Grad, Glasfasertrassen usw.) und Abdeckungs-bereiche (z.B. KVz-Zonen, Funkfeldplanung (WLL-Sektoren, verwendete Frequenzbänder), FTTB/H-Abdeckung usw.)

In dieser kartografischen Darstellung muss klar erkennbar sein:

- welche Hausanschlüsse nach einem eigenwirtschaftlichen Ausbau mit welchen Bandbreiten versorgt werden können.
- $\triangleright$  welche aktiven und passiven Elemente der technischen Lösung verwendet werden, um die erforderlichen Bandbreiten an die Endkunden heranzuführen.
- Im Falle einer Eintragung in die Vectoring-Liste: Kennzeichnung des bzw. der betroffenen KVz inkl. deren Nummer.

Die Gebietskörperschaft wird, sofern er dies für erforderlich hält, weitere Informationen und Nachweise anfordern.

Die Ergebnisse der Markterkundung werden dokumentiert und auf dem zentralen Onlineportal www.breitbandausschreibungen.de veröffentlicht.

Stadt Geisenfeld, den 01.06.2021

Paul Weber Erster Bürgermeister